## **ShareMe.Chat HandBook**

## **Opening Page**

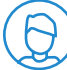

**Change Your Avatar**

Upload an image to represent you.

## **Add Your Name**

Add the name that people will see you as.

## **Add a Description**

If you want people to know something about yourself add a short description.

## **Continue**

By continuing you are prompted to a page with camera and microphone settings.

All the settings will automatically select the proper inputs, please choose whether or not you would like to turn on your camera and mic.

When you're ready - **Join the Chat.**

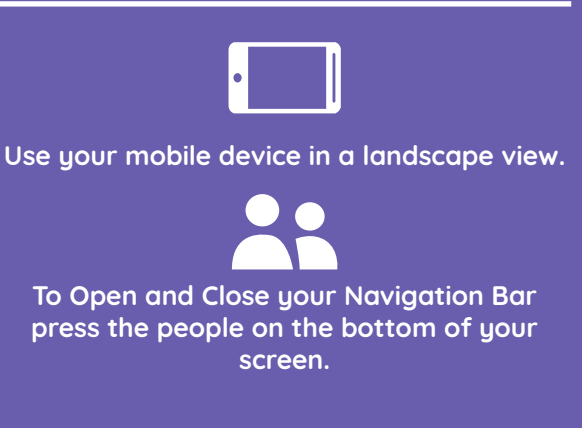

**Tips for Mobile Use**

**To change Rooms open your navigation bar and choose a room! Don't forget to close your navigation bar when you enter the new room.**

## **In The ShareMe.Chat Rooms**

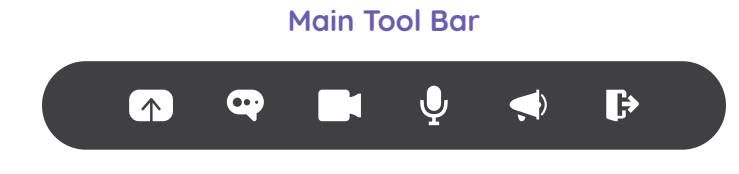

## **Share Image/Gif/Video/Desktop**

When sharing an Image, Gif, Video, or Your Screen choose your item, upload your item and drag it where you want it to be viewed on the page.

Screen sharing works best when using multiple monitors.

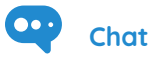

Upload some text for the entire room to view. It will only stay on the screen for a short time.

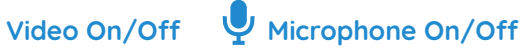

Toggle whether or not the room can see and hear you. Green-On / Red-Off

## **Mega-Phone**

With your mega-phone OFF only the people close to your avatar can hear you. To allow the entire room to hear you, your mega-phone must be ON.

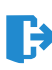

**Leave Chat**

# **Zoom Tools**

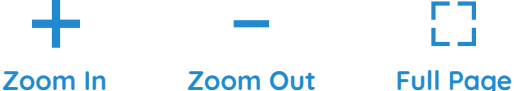

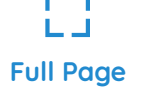

**On Desktop :** 

Use your mouse's scroll wheel to zoom in or out.

## **On Mobile :**

Use two fingers and pinch the screen to zoom in or out.

## **Or use the zoom tools** :

Located in the bottom right corner of your screen.

## **Navigation Bar**

Located on the Left Side of your screen.

#### **Rooms**

Select a room to move to that room.

## **People**

Select a persons name to move your avatar beside theirs.

## **Other Tips**

The closer your avatar is to a video - the louder the video will be! If you move your avatar far away from the video you will not hear it.

When you enter a new room your mega-phone turns off, if you want everyone to hear you make sure you continue to turn on your mega-phone.